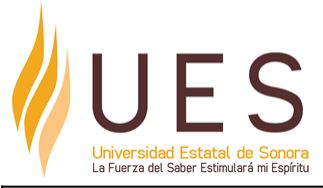

# **Universidad Estatal de Sonora Secuencia Didáctica**

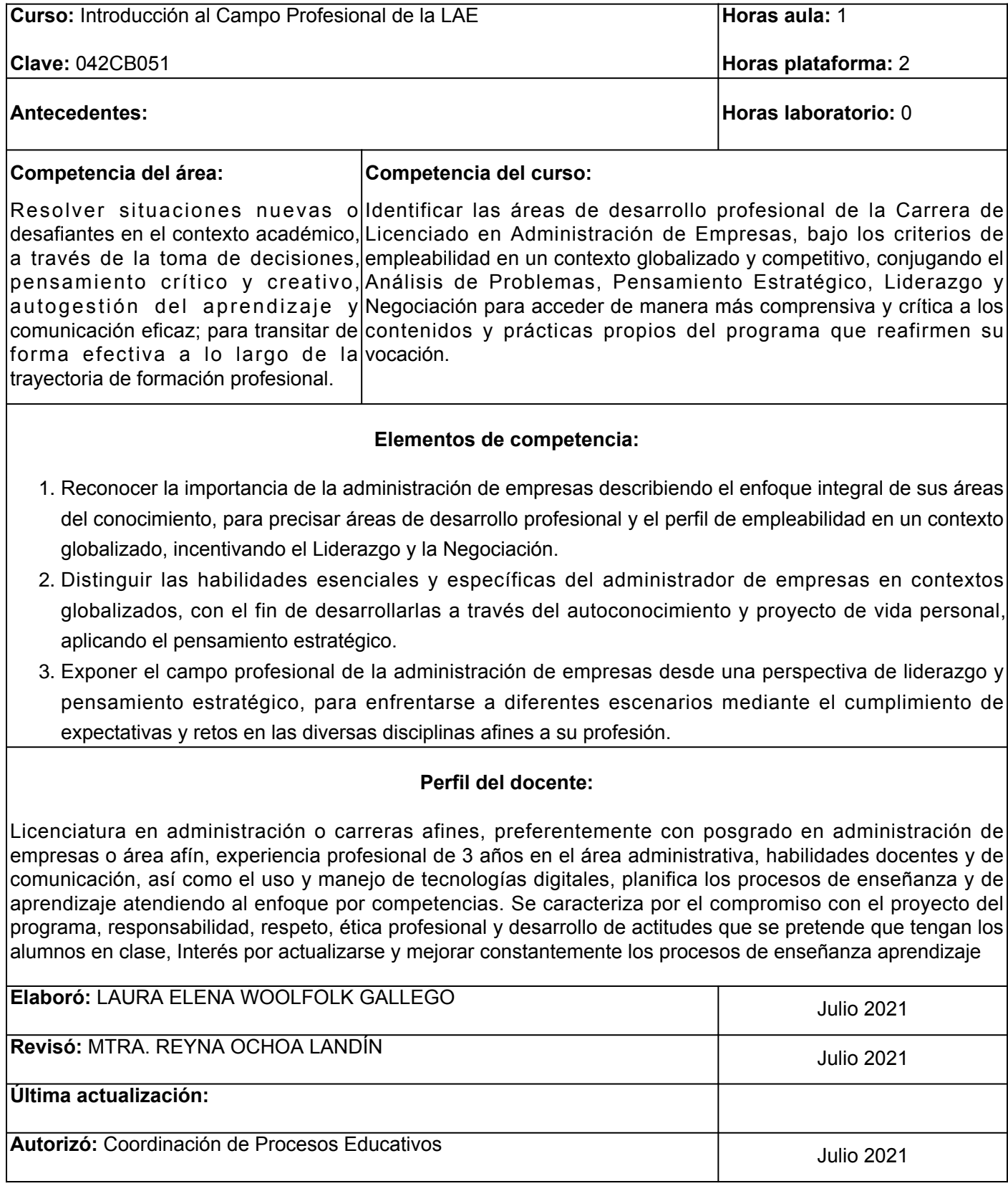

**Elemento de competencia 1:** Reconocer la importancia de la administración de empresas describiendo el enfoque integral de sus áreas del conocimiento, para precisar áreas de desarrollo profesional y el perfil de empleabilidad en un contexto globalizado, incentivando el Liderazgo y la Negociación.

**Competencias blandas a promover:** Liderazgo y Negociación **EC1 Fase I: Formación académica del estudiante de la licenciatura en Administración de Empresas Contenido:** Elementos del Plan de estudio de la LAE-UES (Asignaturas, formación integral, optativas, servicio social, prácticas profesionales). Perfil de egreso con base a competencias profesionales. **EC1 F1 Actividad de aprendizaje 1: Mapa Tipo de actividad: conceptual sobre la Malla Curricular 2021 de la LAE** Realizar, de manera individual, un mapa conceptual sobre las características de la malla curricular de la LAE de la UES, con base en la información proporcionada en el aula por el facilitador como: áreas de conocimiento, módulos y competencias de módulo, asignaturas de formación integral, optativas, servicio social, prácticas profesionales, así como los recursos de la actividad en la plataforma. Utilizar algún programa para elaborar mapas conceptuales, por ejemplo [Canva](https://www.canva.com/graphs/concept-maps/) , [Xmind](https://www.xmind.net/m/Z6Ex/) [,](https://www.xmind.net/m/Z6Ex/) [Smart](https://www.smartdraw.com/mind-map/mapas-mentales.htm) [Draw](https://www.smartdraw.com/mind-map/mapas-mentales.htm) o el de su preferencia, entregar vía plataforma para su retroalimentación y evaluación. 1 hr. Aula 1 hr. Plataforma (X) Plataforma (X) Laboratorio () Grupal (X) Individual (X) Equipo ( ) Independiente ( ) **Recursos:** • <u>[Universidad Estatal de Sonora. \(s.f.\). Licenciado en](https://ues.mx/?p=especiales/ofertaeducativa/malla.aspx&cid=0&sid=3&smid=14&latder=0¶ms=pa=002_pe=14_tipopa=L)</u> [Administración de Empresas](https://ues.mx/?p=especiales/ofertaeducativa/malla.aspx&cid=0&sid=3&smid=14&latder=0¶ms=pa=002_pe=14_tipopa=L) ● Material del facilitador. • Aplicación para gráficos: <u>[Canva](https://www.canva.com/graphs/concept-maps/) , [Xmind](https://www.xmind.net/m/Z6Ex/) , [Smart](https://www.smartdraw.com/mind-map/mapas-mentales.htm)</u> **[Draw](https://www.smartdraw.com/mind-map/mapas-mentales.htm) Criterios de evaluación de la actividad:** ● [Rúbrica de mapa conceptual](https://www.ues.mx/archivos/alumnos/rubricas/04_Rubrica_Mapa_Conceptual.pdf) [.](https://www.ues.mx/archivos/alumnos/rubricas/04_Rubrica_Mapa_Conceptual.pdf) ● Asistencia y participación activa en el aula. **EC1 F1 Actividad de aprendizaje 2: Mapa mental sobre el Perfil de egreso con base a competencias profesionales** Realizar, en equipo, un mapa mental sobre el Perfil de egreso de la LAE, con base en las competencias profesionales, partir de la información proporcionada en el aula mediante una lluvia de ideas y los materiales del apartado de recursos. Hacer uso del programa difital de su preferencia, por ejemplo [Canva](https://www.canva.com/graphs/concept-maps/), [Xmind](https://www.xmind.net/m/Z6Ex/), [Smart Draw,](https://www.smartdraw.com/mind-map/mapas-mentales.htm) reflejar al menos 5 elementos del perfil de egreso con base a competencias profesionales del LAE. Entregar actividad vía plataforma para su retroalimentación y evaluación. 1 hr. Aula 2 hrs. Plataforma **Tipo de actividad:** (X) Plataforma (X) Laboratorio () Grupal (X) Individual ( ) Equipo (X) Independiente ( ) **Recursos:** • Hellriegel, D. (2017). Administración un enfoque basado en competencias. Capítulo 1. • <u>[Universidad Estatal de Sonora. \(s.f.\). Licenciado en](https://ues.mx/?p=especiales/ofertaeducativa/malla.aspx&cid=0&sid=3&smid=14&latder=0¶ms=pa=002_pe=14_tipopa=L)</u> [Administración de Empresas](https://ues.mx/?p=especiales/ofertaeducativa/malla.aspx&cid=0&sid=3&smid=14&latder=0¶ms=pa=002_pe=14_tipopa=L) • Aplicación para gráficos: <u>[Canva](https://www.canva.com/graphs/concept-maps/) , [Xmind](https://www.xmind.net/m/Z6Ex/) , [Smart](https://www.smartdraw.com/mind-map/mapas-mentales.htm)</u> **[Draw](https://www.smartdraw.com/mind-map/mapas-mentales.htm) Criterios de evaluación de la actividad:** • [Rúbrica mapa mental](https://www.ues.mx/archivos/alumnos/rubricas/26_Rubrica_Mapa_mental.pdf) [.](https://www.ues.mx/archivos/alumnos/rubricas/26_Rubrica_Mapa_mental.pdf) • Asistencia y participación activa en el aula. **EC1 Fase II: Conceptos básicos asociados a la administración de empresas.**

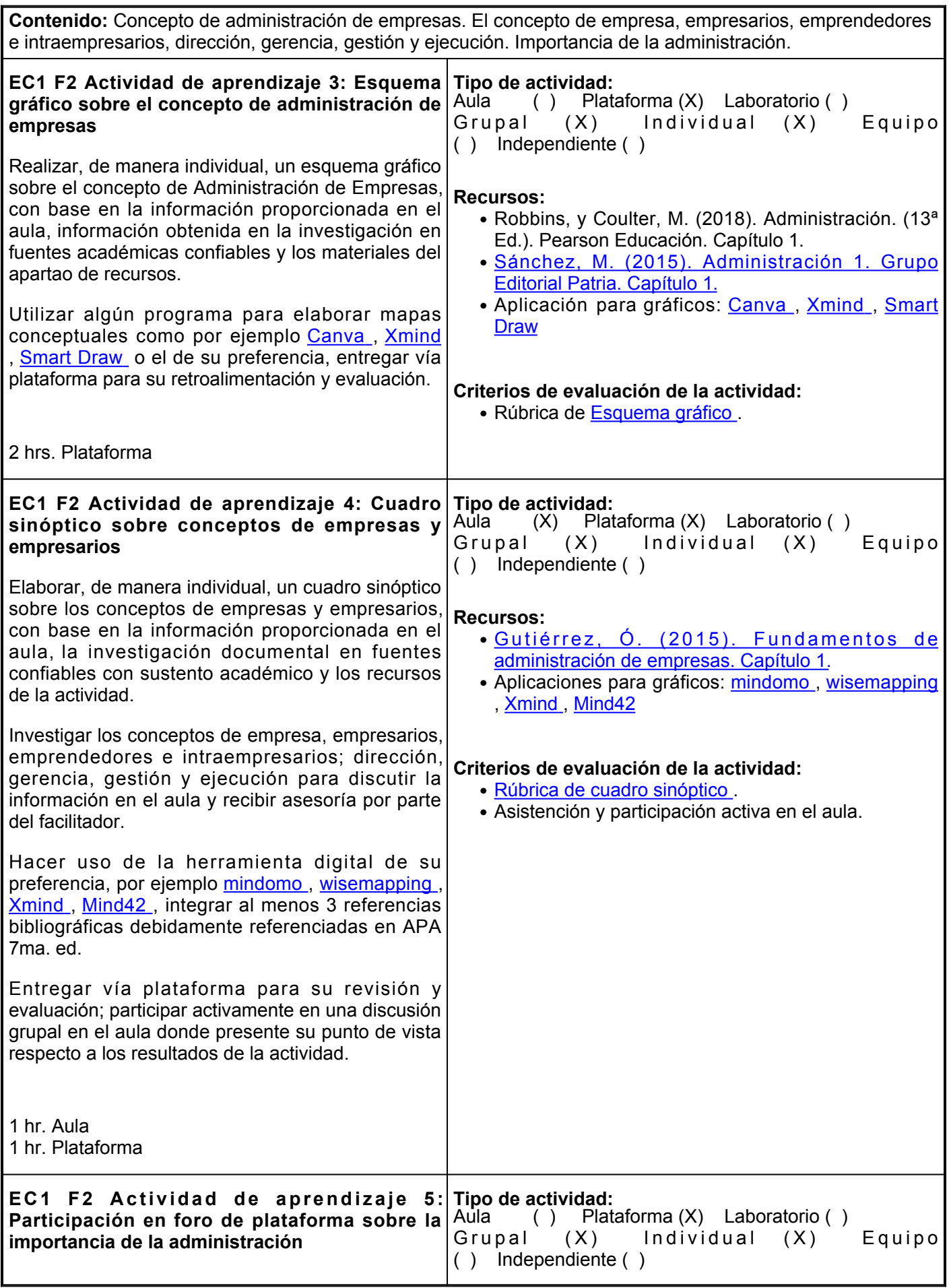

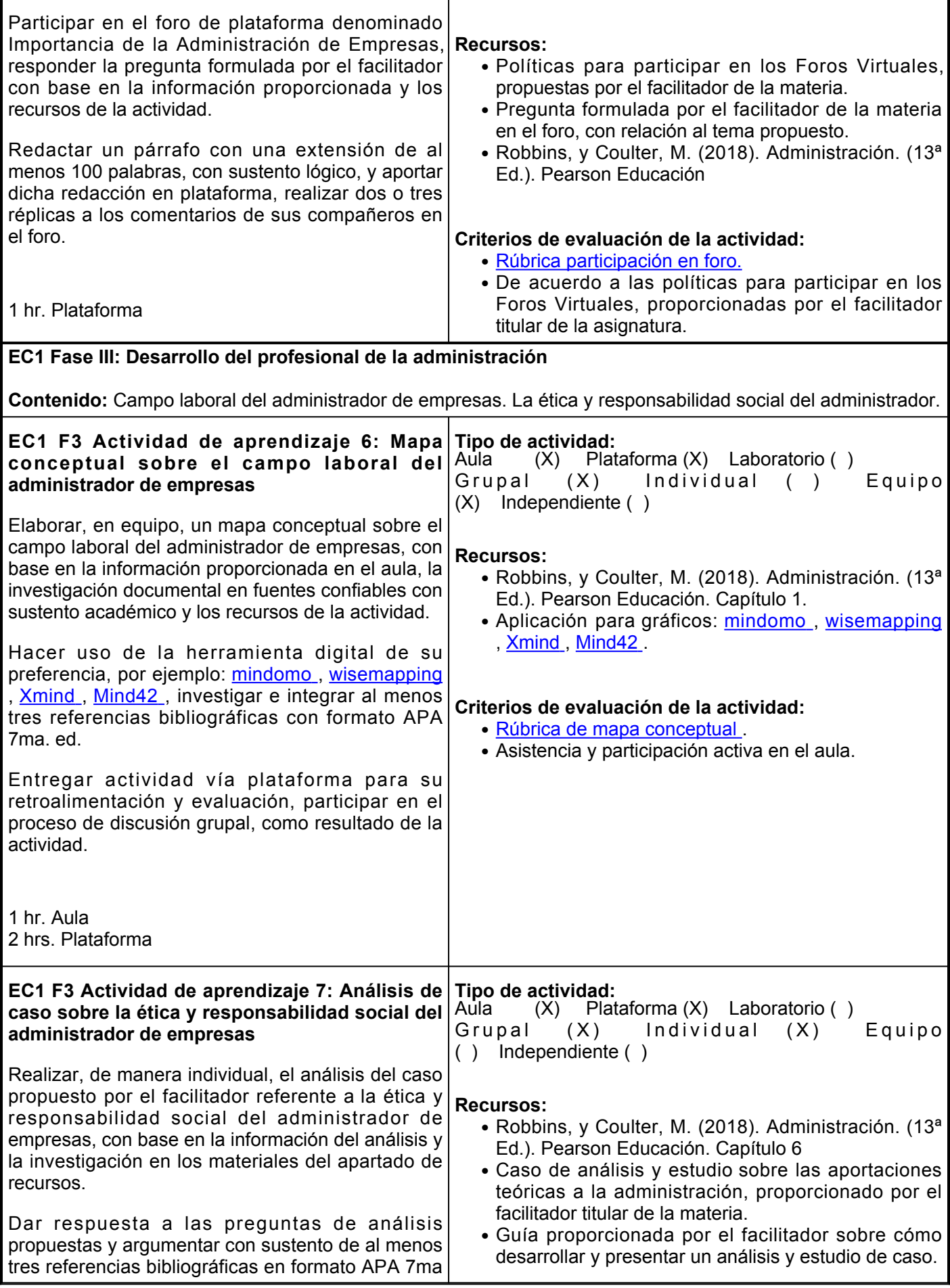

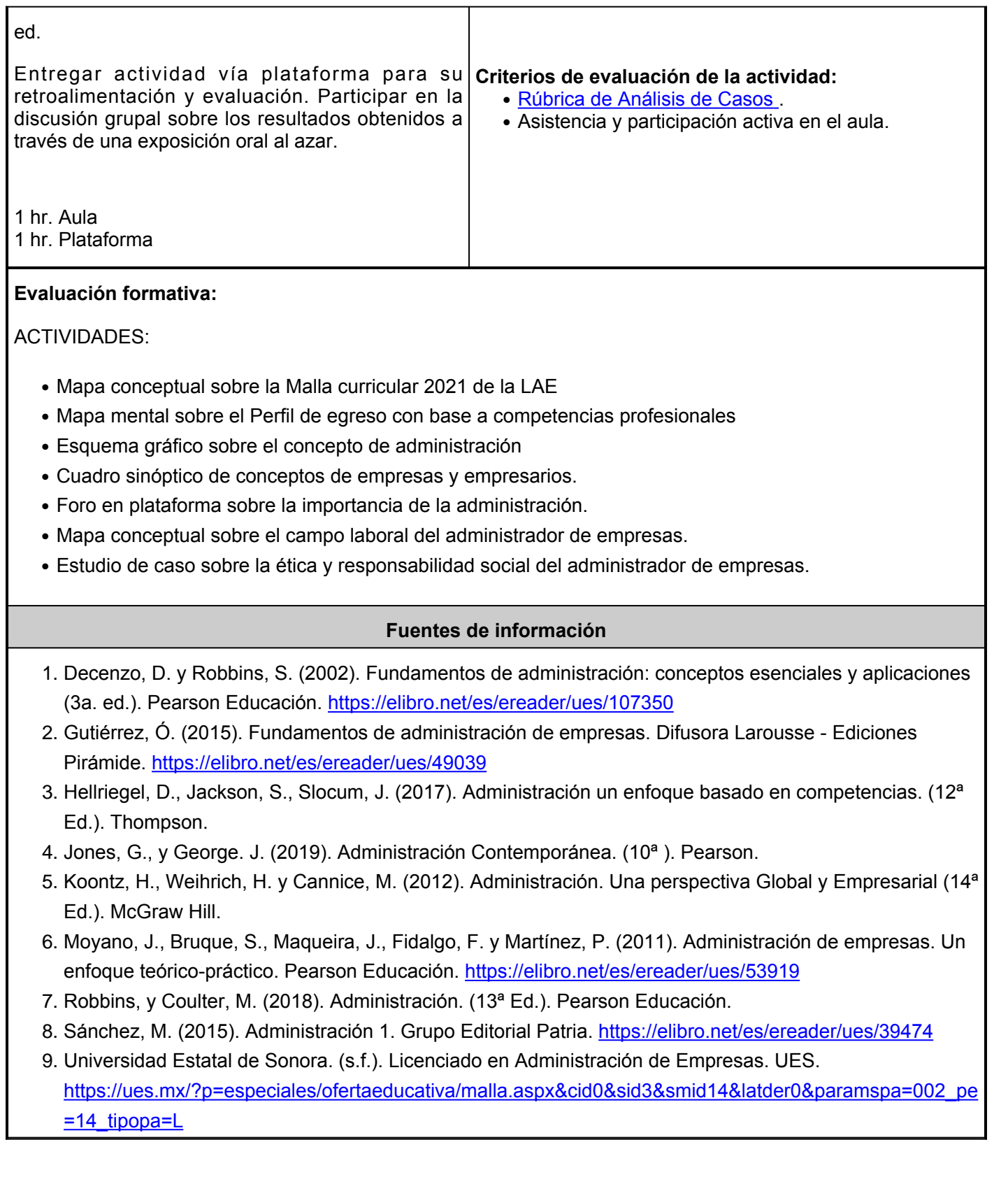

 $\mathbf{I}$ 

**Elemento de competencia 2:** Distinguir las habilidades esenciales y específicas del administrador de empresas en contextos globalizados, con el fin de desarrollarlas a través del autoconocimiento y proyecto de vida personal, aplicando el pensamiento estratégico.

## **Competencias blandas a promover:** Pensamiento Estratégico

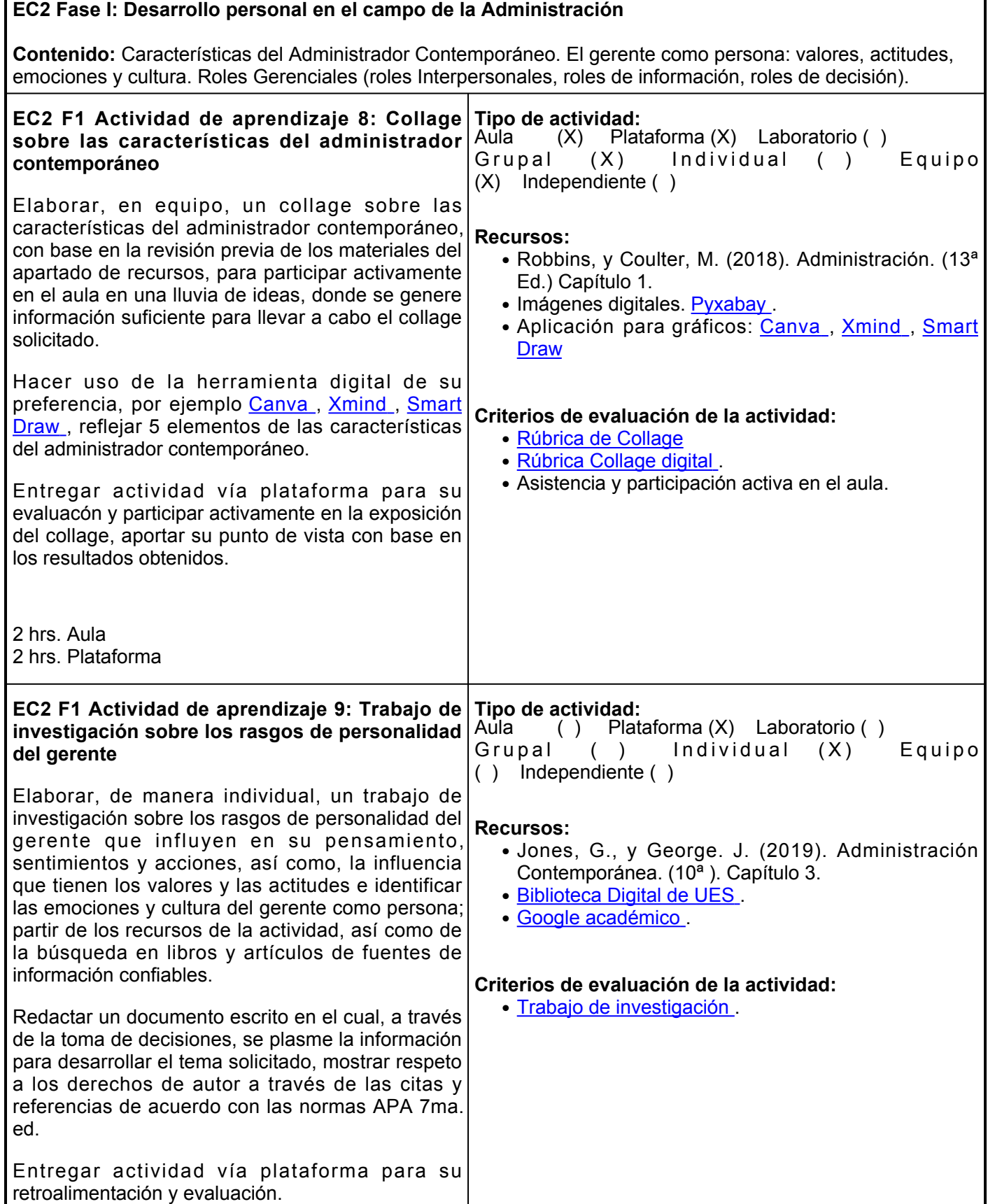

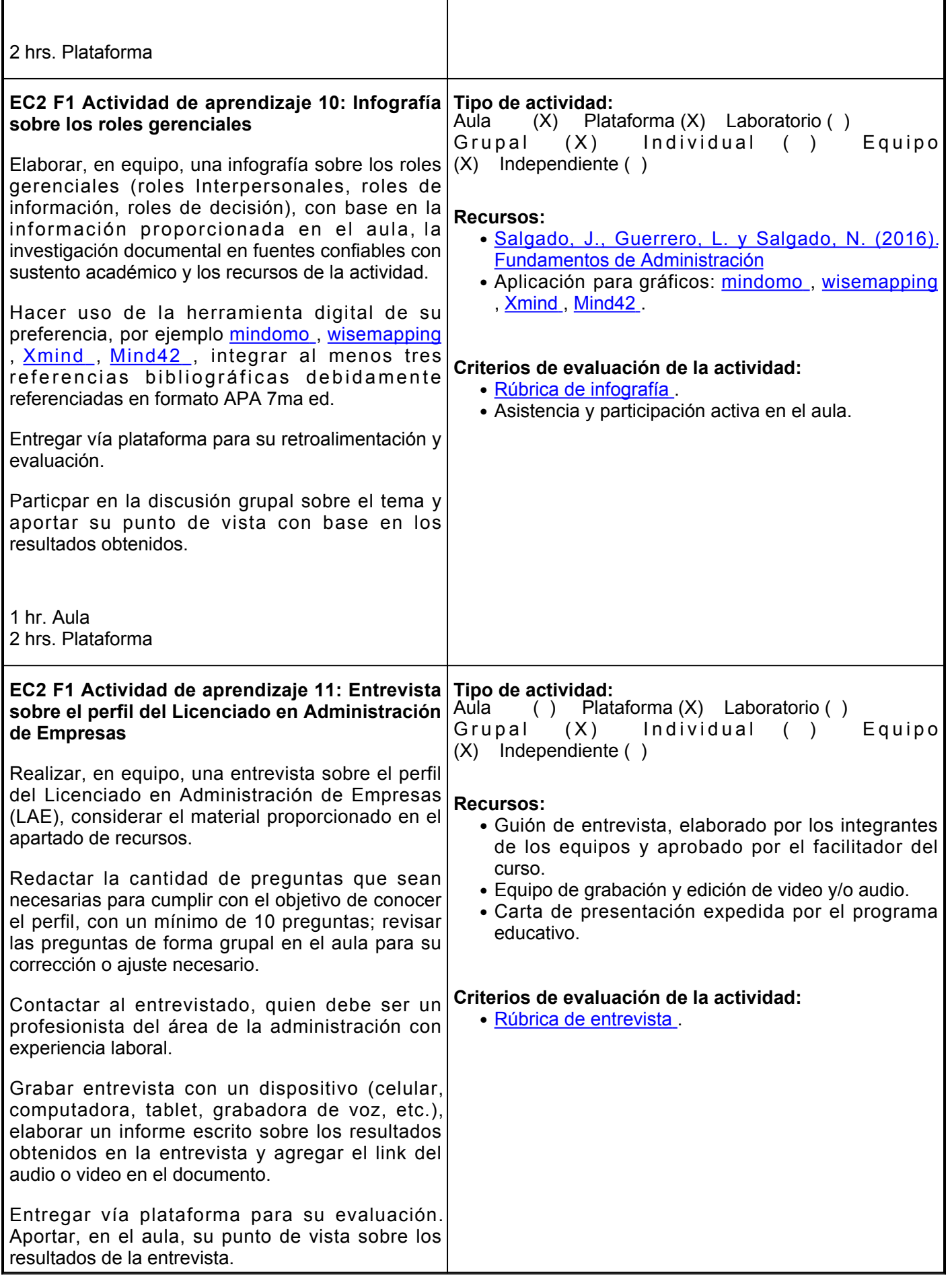

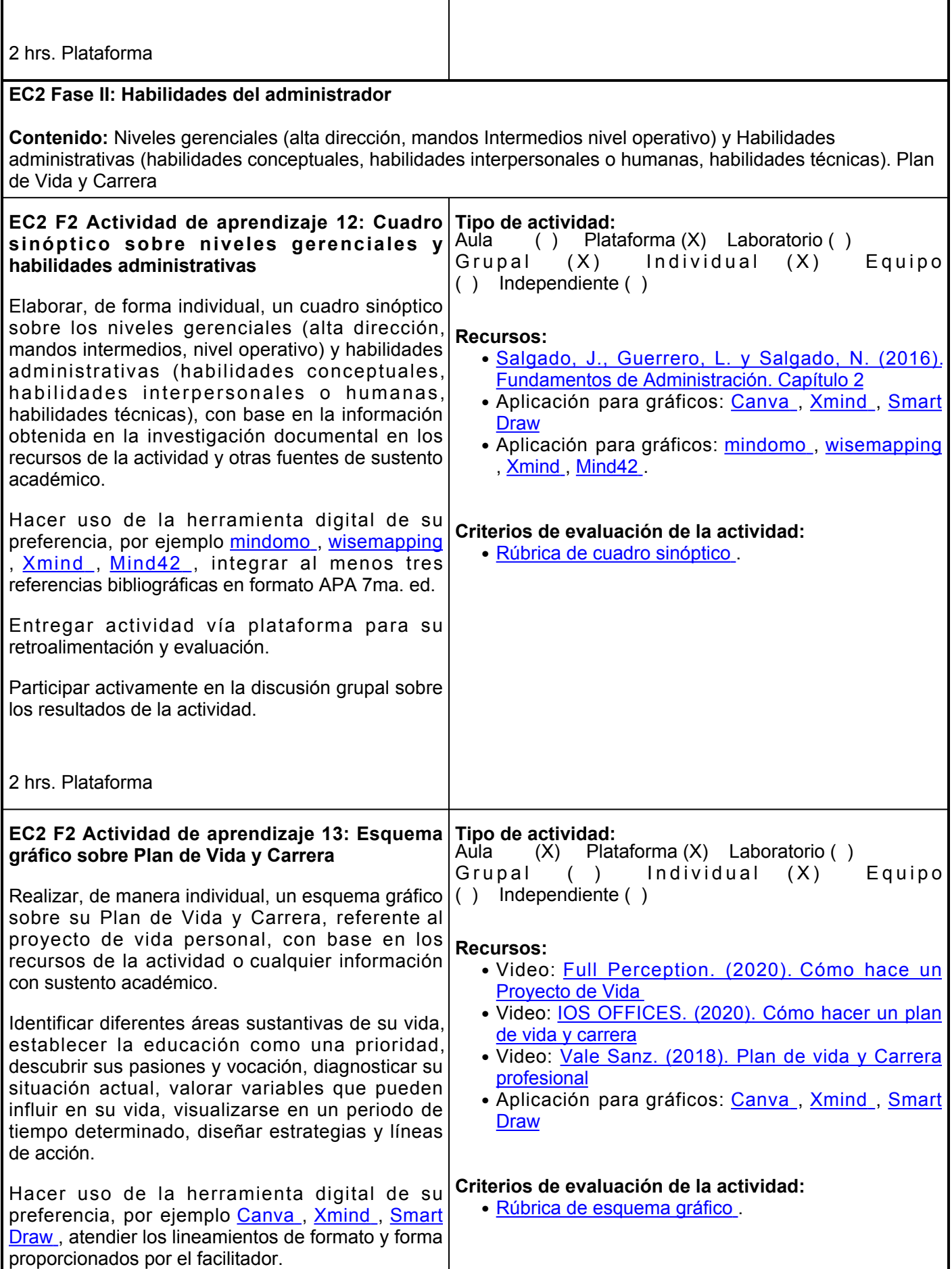

Entregar la evidencia vía plataforma para su retroalimentación y evaluación.

2 hrs. Plataforma

### **Evaluación formativa:**

ACTIVIDADES:

- Collage sobre las características del administrador contemporáneo.
- Trabajo de investigación de los rasgos de personalidad del gerente.
- Infografía sobre los roles gerenciales.
- Entrevista sobre el perfil del Licenciado en administración de empresas.
- Cuadro sinóptico sobre Niveles gerenciales y habilidades administrativas.
- Esquema gráfico sobre Plan de Vida y Carrera.

#### **Fuentes de información**

- 1. Decenzo, D. y Robbins, S. (2002). Fundamentos de administración: conceptos esenciales y aplicaciones (3a. ed.). Pearson Educación. <https://elibro.net/es/ereader/ues/107350>
- 2. Full Perception. (31 de marzo de 2020). Cómo hace un Proyecto de Vida [Video]. YouTube. <https://youtu.be/SqQ-3UEU-RE>
- 3. Gutiérrez, Ó. (2015). Fundamentos de administración de empresas. Difusora Larousse Ediciones Pirámide. <https://elibro.net/es/ereader/ues/49039>
- 4. IOS OFFICES. (28 de julio 2020). Cómo hacer un plan de vida y carrera [Video]. Youtube.<https://youtu.be/CJd7zLnUm9E>
- 5. Jones, G., y George. J. (2019). Administración Contemporánea. (10ª ). Pearson Educación.
- 6. Robbins, y Coulter, M. (2018). Administración. (13ª Ed.). Pearson Educación.
- 7. Salgado, J., Guerrero, L. y Salgado, N. (2016). Fundamentos de Administración. Grupo Editorial Éxodo. <https://elibro.net/es/ereader/ues/130328>
- 8. Vale Sanz. (08 de mayo de 2018). Plan de vida y Carrera profesional [Video]. YouTube. <https://youtu.be/1vHTScav-1U>

**Elemento de competencia 3:** Exponer el campo profesional de la administración de empresas desde una perspectiva de liderazgo y pensamiento estratégico, para enfrentarse a diferentes escenarios mediante el cumplimiento de expectativas y retos en las diversas disciplinas afines a su profesión.

**Competencias blandas a promover:** Pensamiento Estratégico, Liderazgo.

**EC3 Fase I: Áreas del desarrollo profesional del administrador de empresas**

**Contenido:** Áreas de aplicación de la administración de empresas: Desarrollo profesional en Mercadotecnia. Desarrollo profesional en Recursos Humanos. Desarrollo profesional en Finanzas. Desarrollo profesional en la Producción. Desarrollo profesional en Empresas Familiares. Desarrollo profesional en la Consultoría. Desarrollo profesional en Emprendedurismo.

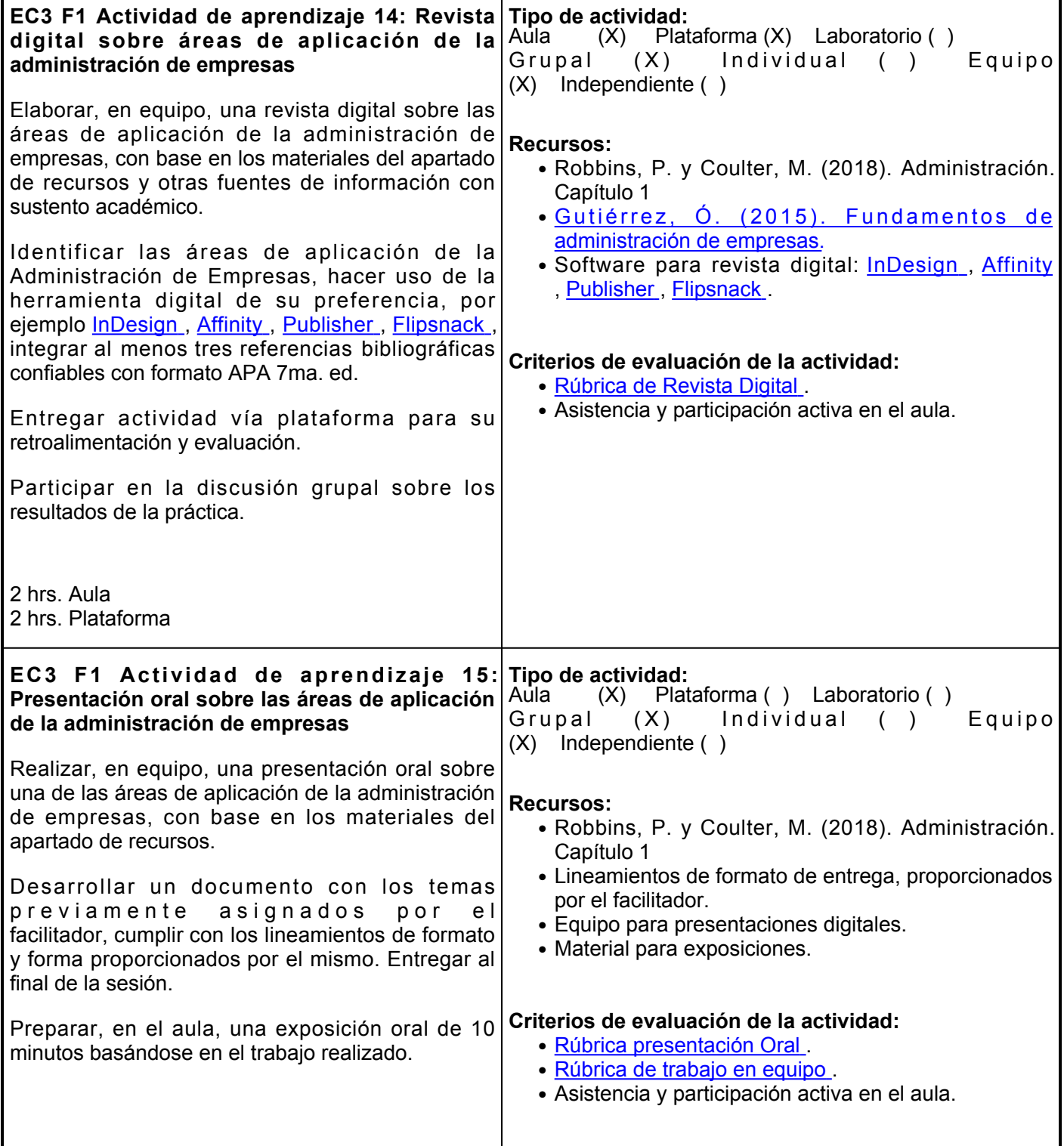

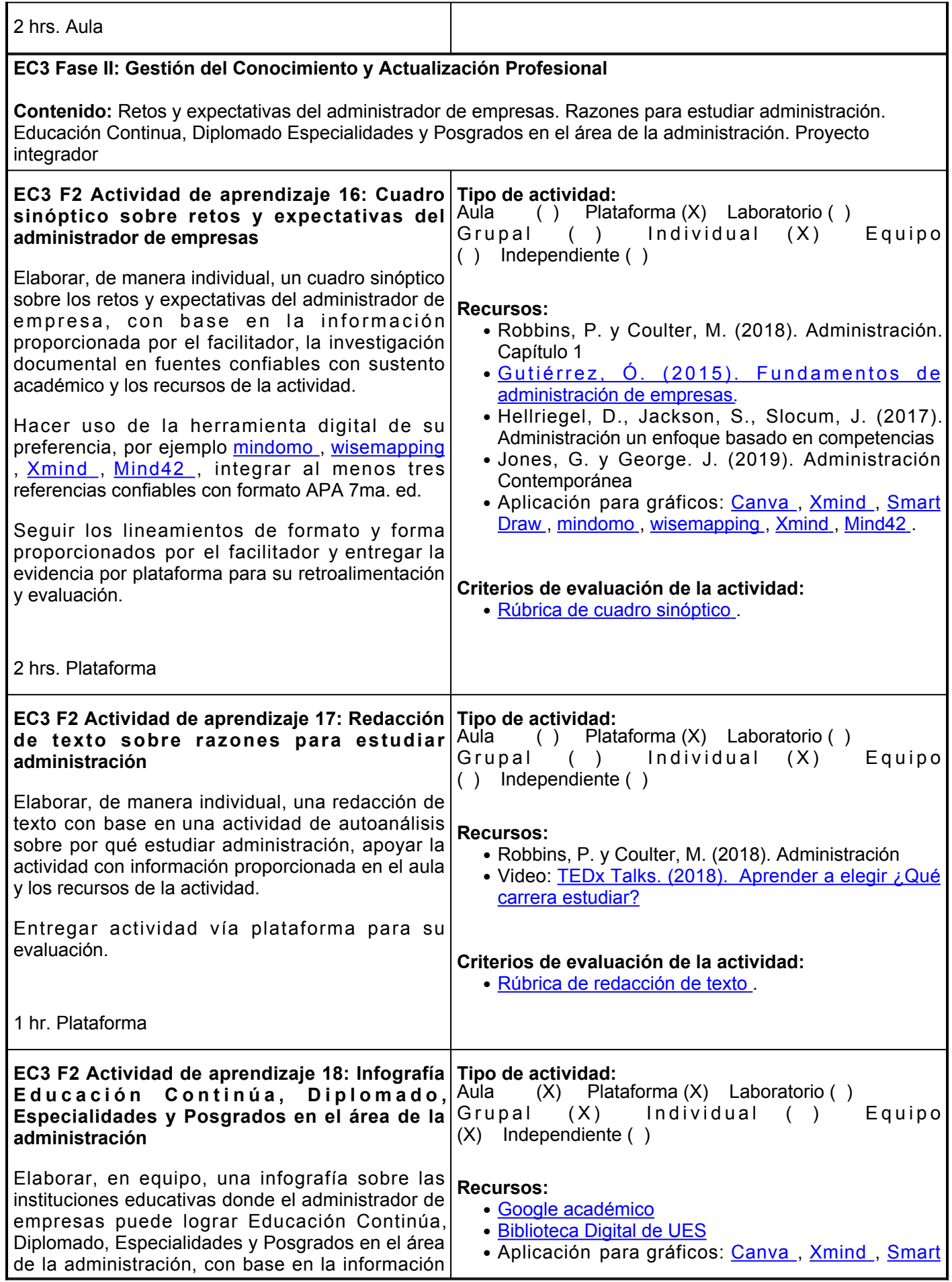

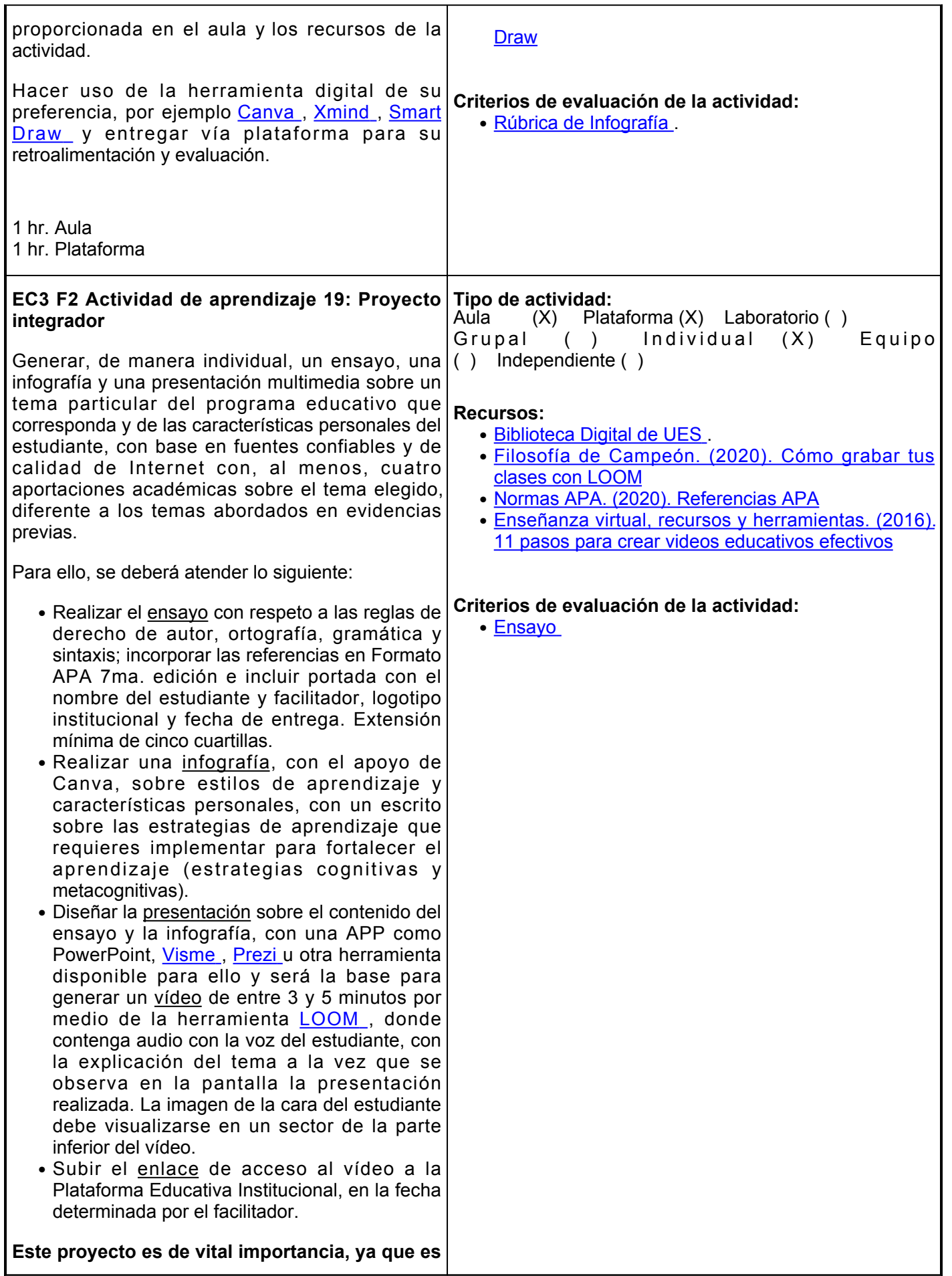

**evidencia considerada en la evaluación sumativa de cuatro asignaturas del primer semestre: Comunicación Oral y Escrita, Aprendizaje y Gestión del Conocimiento, Tecnologías de Información y Comunicación, así como de Introducción al Campo Profesional.**

2 hrs. Aula 2 hrs. Plataforma

## **Evaluación formativa:**

ACTIVIDADES:

- Revista Digital sobre Áreas de aplicación de la administración de empresas.
- Presentación oral sobre las Áreas de aplicación de la administración de empresas.
- Cuadro sinóptico sobre retos y expectativas del administrador de empresas.
- Infografía Educación Continúa, Diplomado, Especialidades y Posgrados en el área de la administración.

#### **Fuentes de información**

- 1. Enseñanza virtual, recursos y herramientas. (2016). 11 pasos para crear videos educativos efectivos. Elearning Masters. <http://elearningmasters.galileo.edu/2016/12/13/crear-videos-educativos/>
- 2. Filosofía de Campeón. (29 de abril de 2020). Cómo grabar tus clases con LOOM [Video]. YouTube. [https://www.youtube.com/watch?v=-73RPiu\\_5Vg](https://www.youtube.com/watch?v=-73RPiu_5Vg)
- 3. Gutiérrez, Ó. (2015). Fundamentos de administración de empresas. Difusora Larousse Ediciones Pirámide. <https://elibro.net/es/ereader/ues/49039>
- 4. Hellriegel, D., Jackson, S., Slocum, J. (2017). Administración un enfoque basado en competencias. (12<sup>a</sup> Ed.). Thompson.
- 5. Jones, G. y George. J. (2019). Administración Contemporánea. (10ª ). Pearson Educación.
- 6. Normas APA. (2020). Referencias APA. Normas-apa.org. <https://normas-apa.org/referencias/>
- 7. Robbins, P. y Coulter, M. (2018). Administración. (13ª Ed.). Pearson.
- TEDx Talks. (07 de diciembre de 2018). Aprender a elegir ¿Qué carrera estudiar? [Video]. YouTube. 8. <https://www.youtube.com/watch?v=bfp3vN2B5zo>

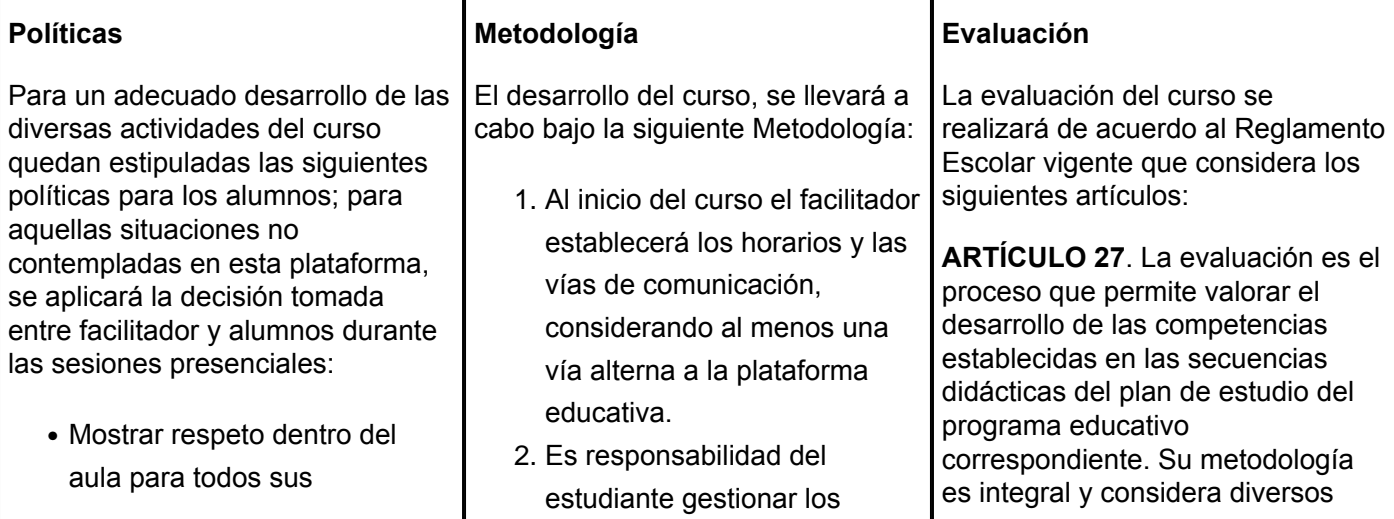

compañeros.

- Se justificarán únicamente las faltas y las actividades realizadas el día en cuestión.
- No usar gafas para sol, ni gorra en el aula.
- Los teléfonos celulares u otro aparato electrónico no estan permitidos durante el desarrollo de la clase, al menos que la propia naturaleza de la actividad lo requiera.
- En sesiones virtuales se debe mantener encendida la camara utilizando fondos virtuales para no invadir privacidad.
- En sesiones virtuales se debe mantener microfono apagado y encenderlo cuando que tenga turno de participación.

# **Asistencia:**

Se toma lista diariamente. Tolerancia de 10 minutos para entrar a clase, ya sea en aula o plataforma digital. Obligatorio contar con el 80% de asistencia para acreditar el curso. Si la asignatura se desarrolla en formato digital, la asistencia también es considerada con un mínimo de 80% para acreditar el curso.

# **Tareas:**

Entregar en la hora y fecha acordadas. Solo se recibirán mediante la plataforma digital institucional.

## **Académico:**

En caso de plagio, el alumno no obtendrá la competencia en la evaluación correspondiente al trabajo.

procedimientos necesarios para alcanzar el desarrollo de las competencias del curso.

- El curso se desarrollará 3. combinando sesiones presenciales y virtuales, así como prácticas presenciales en laboratorios, campos o a distancia en congruencia con la naturaleza de la asignatura.
- 4. Los productos académicos escritos deberán ser entregados en formato PDF en la plataforma institucional.
- 5. En la plataforma educativa institucional encontrará las instrucciones y orientaciones acerca de cómo seguir puntualmente el curso, tanto de carácter general como para cada una de las asignaciones programadas en cada elemento de competencia del Programa de Curso.
- 6. En la plataforma educativa institucional encontrará los materiales a través de los cuales se ofrecen los contenidos de los temas del curso; así como otros materiales complementarios como artículos de revistas, capítulos de libros, videos de apoyo, etcétera.
- 7. En la plataforma educativa institucional encontrará los exámenes de evaluación que integran el programa de curso, de acuerdo a la secuencia didáctica.
- El trabajo del curso virtual se 8. complementará mediante las

tipos de evidencias de conocimiento, desempeño y producto por parte del alumno.

**ARTÍCULO 28.** Las modalidades de evaluación en la Universidad son:

- 1. Diagnóstica permanente, entendiendo esta como la evaluación continua del estudiante durante la realización de una o varias actividades;
- 2. Formativa, siendo esta, la evaluación al alumno durante el desarrollo de cada elemento de competencia; y
- 3. Sumativa es la evaluación general de todas y cada una de las actividades y evidencias de las secuencias didácticas.

Sólo los resultados de la evaluación sumativa tienen efectos de acreditación y serán reportados al departamento de registro y control escolar.

**ARTÍCULO 29.** La evaluación sumativa será realizada tomando en consideración de manera conjunta y razonada, las evidencias del desarrollo de las competencias y los aspectos relacionados con las actitudes y valores logradas por el alumno.

**ARTÍCULO 30.** Los resultados de la evaluación expresarán el grado de dominio de las competencias, por lo que la escala de evaluación contemplará los niveles de:

- 1. Competente sobresaliente;
- 2. Competente avanzado;
- 3. Competente intermedio;
- 4. Competente básico; y
- 5. No aprobado.

No se reciben tareas por email, todo es por medio de plataforma institucional.

El alumno debe entrar diariamente al curso en plataforma y revisar el calendario de actividades a desarrollar en los próximos siete días, por lo que el facilitador proporcionará mínimo con ese mismo plazo de antelación, las actividades a considerar. Los recursos: Ejercicios prácticos, exámenes y demás actividades a desarrollar en las distintas fases de los elementos de competencia, estarán exclusivamente sobre la instalación del curso en esta Plataforma Educativa. El alumno no debe hacer uso de

equipos electrónicos que no sean requeridos en las actividades de la sesión presencial.

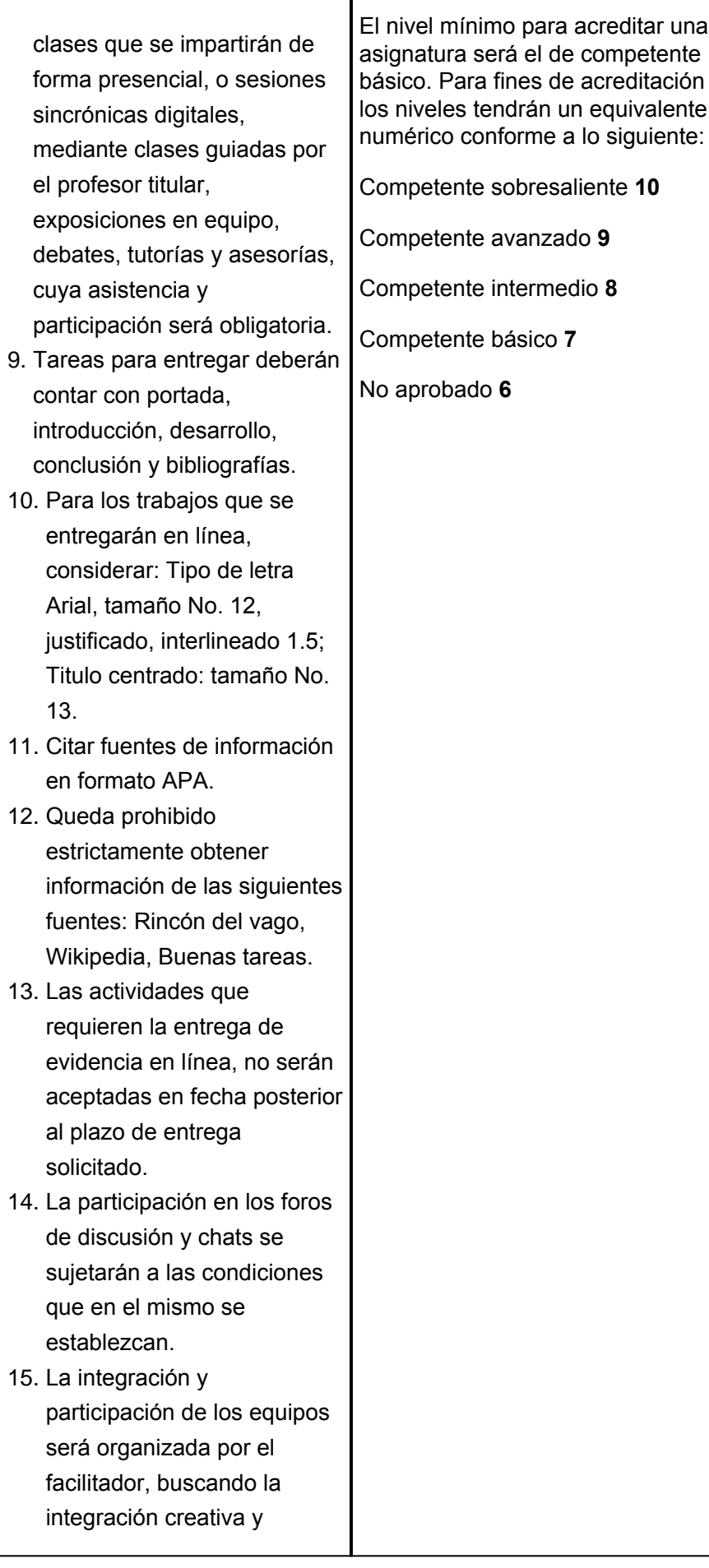

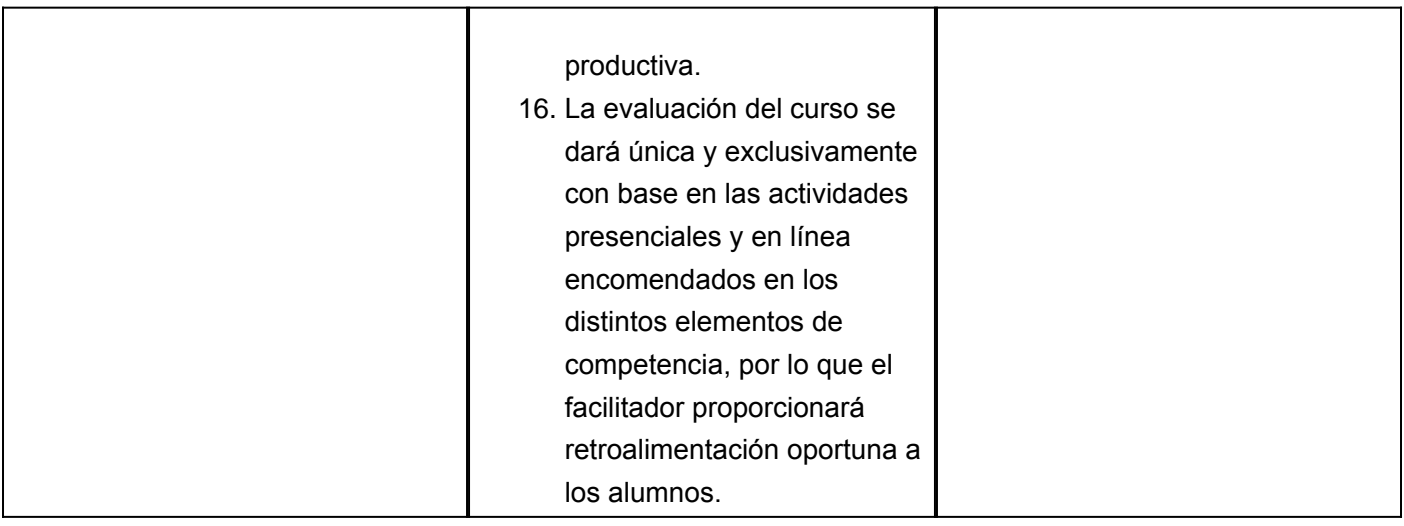